#### INTERACTION DESIGN ZHDK

# Physical Computing HS21

# **MACHINE LEARNING**

# TIMELINE

#### 1950 [Turing Test](https://www.imdb.com/title/tt2084970/)

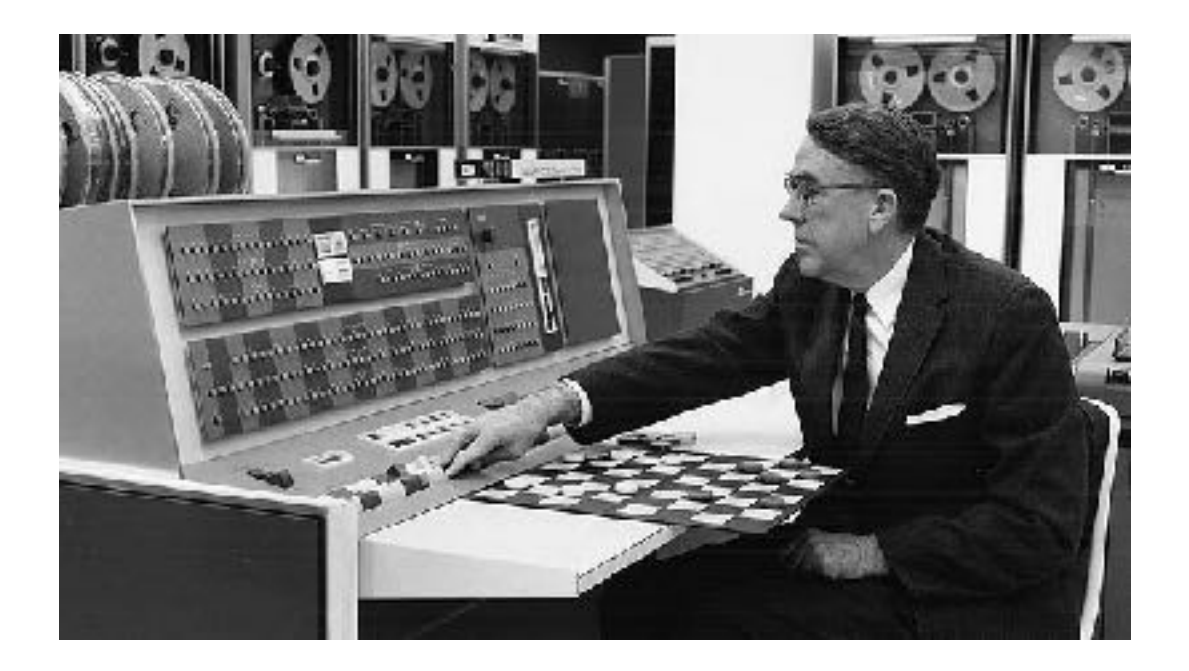

1957 The Perceptron

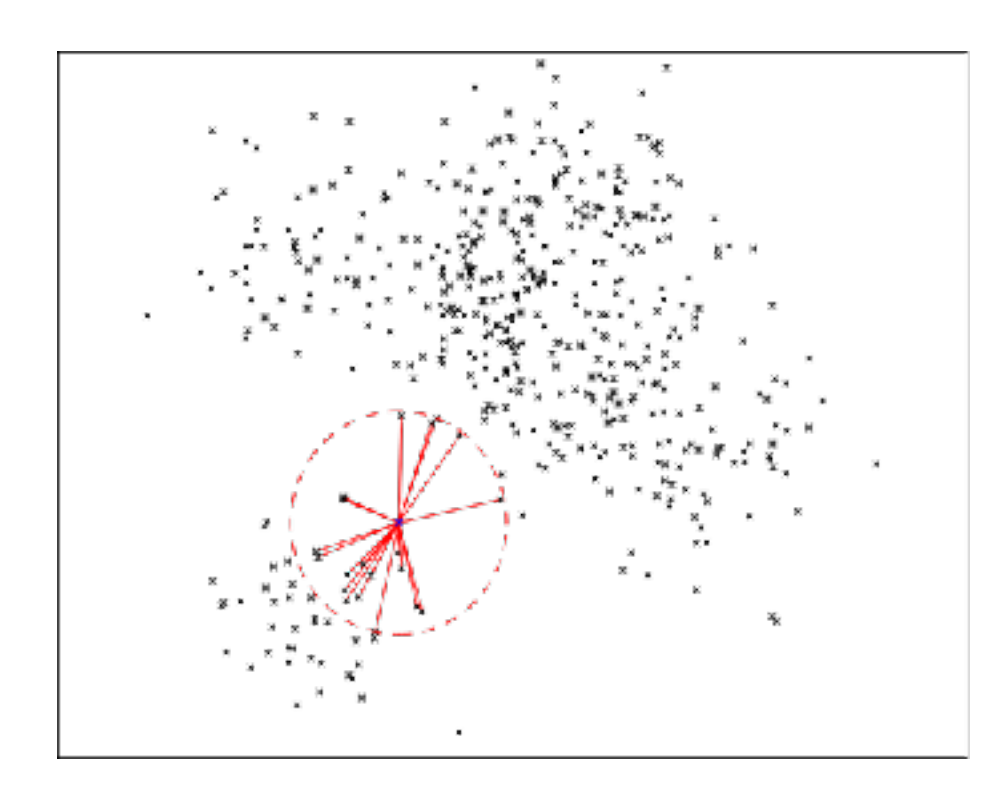

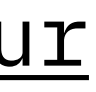

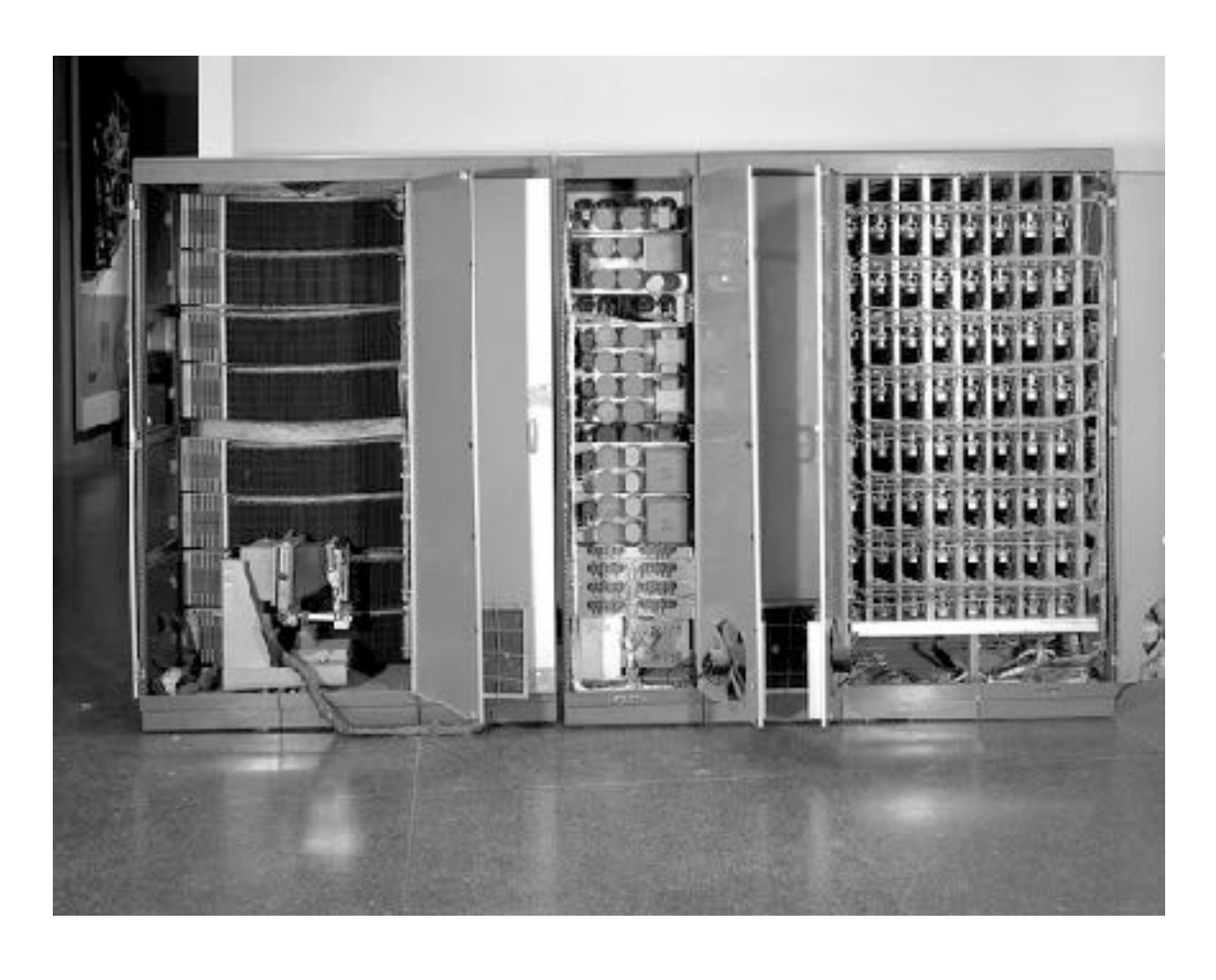

#### 1952 Checkers

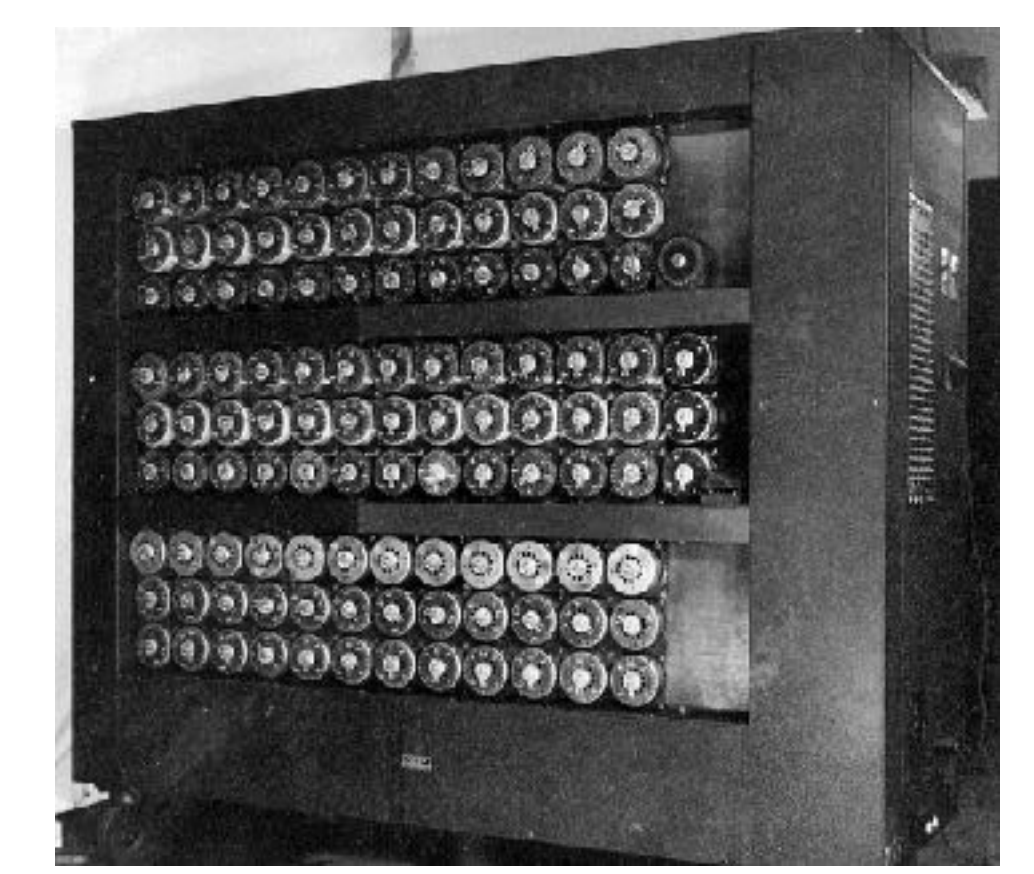

#### 1967 [The Nearest Neighbour](http://vision.stanford.edu/teaching/cs231n-demos/knn/)

1979 The Stanford Cart

# TIMELINE

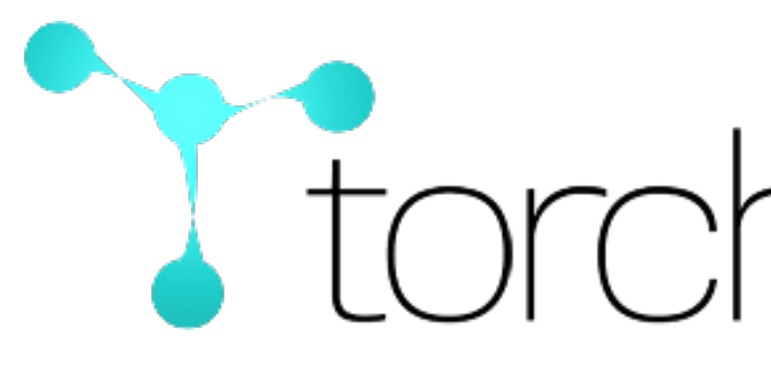

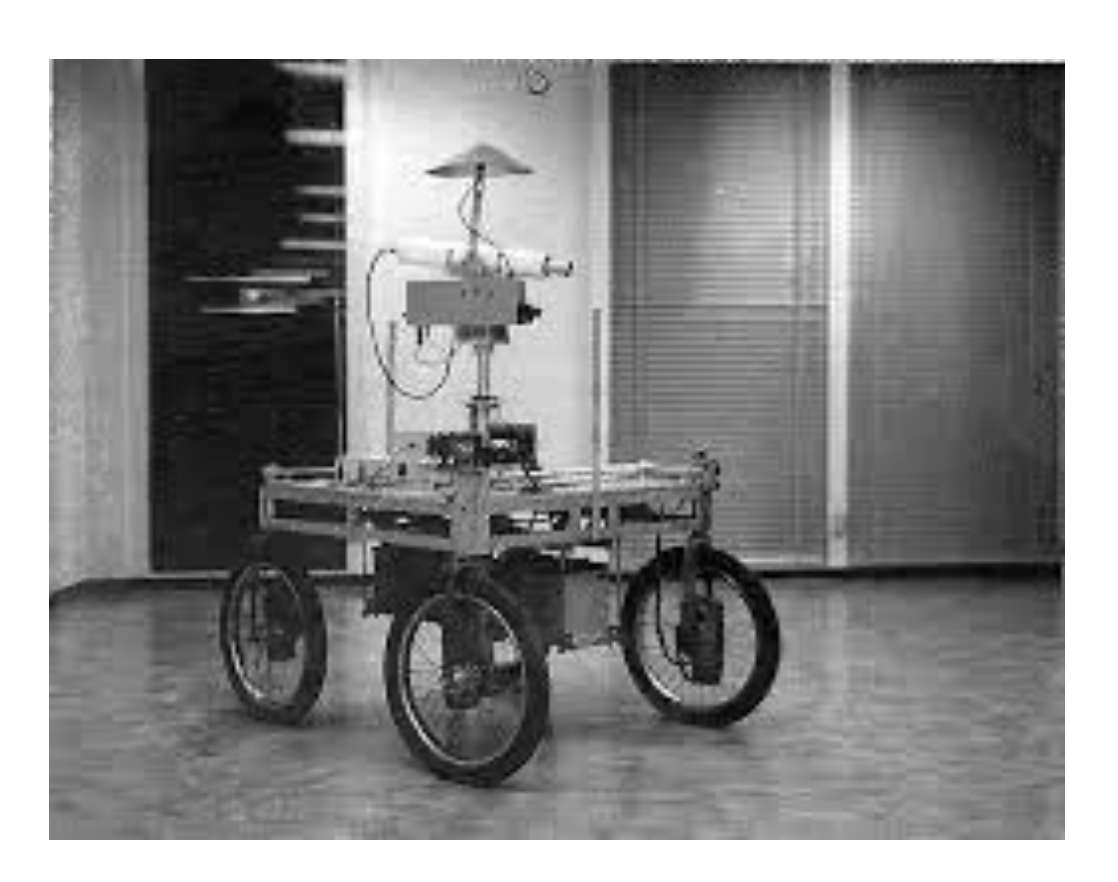

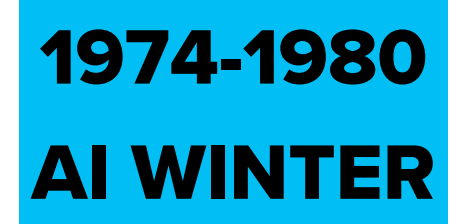

#### 1996 [IBM Deep Blue](https://www.imdb.com/title/tt0379296/)

2002 [Torch](https://pytorch.org/)

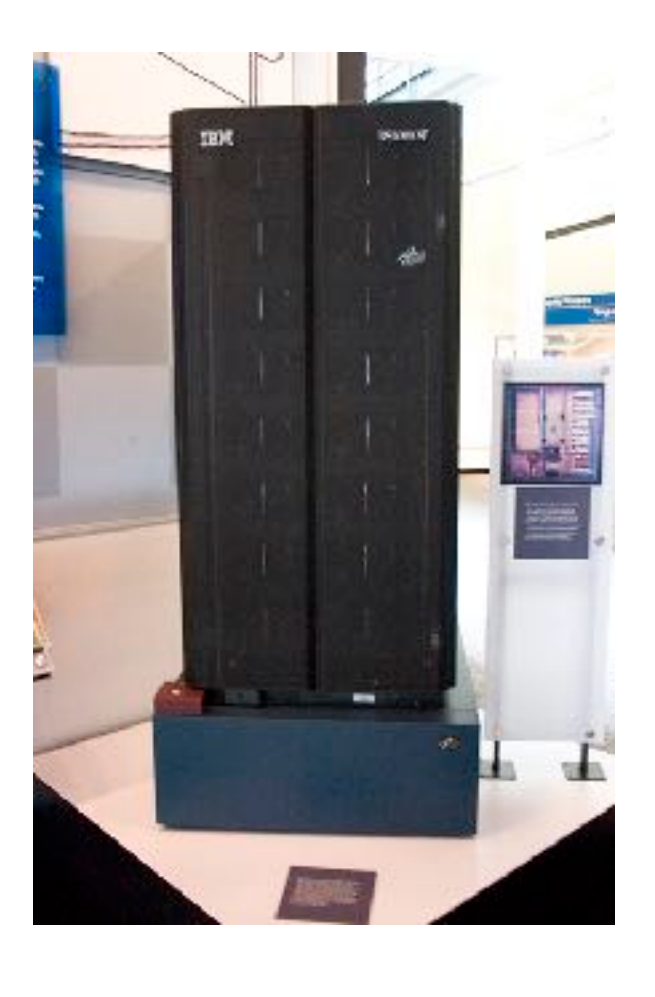

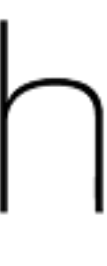

# TIMELINE

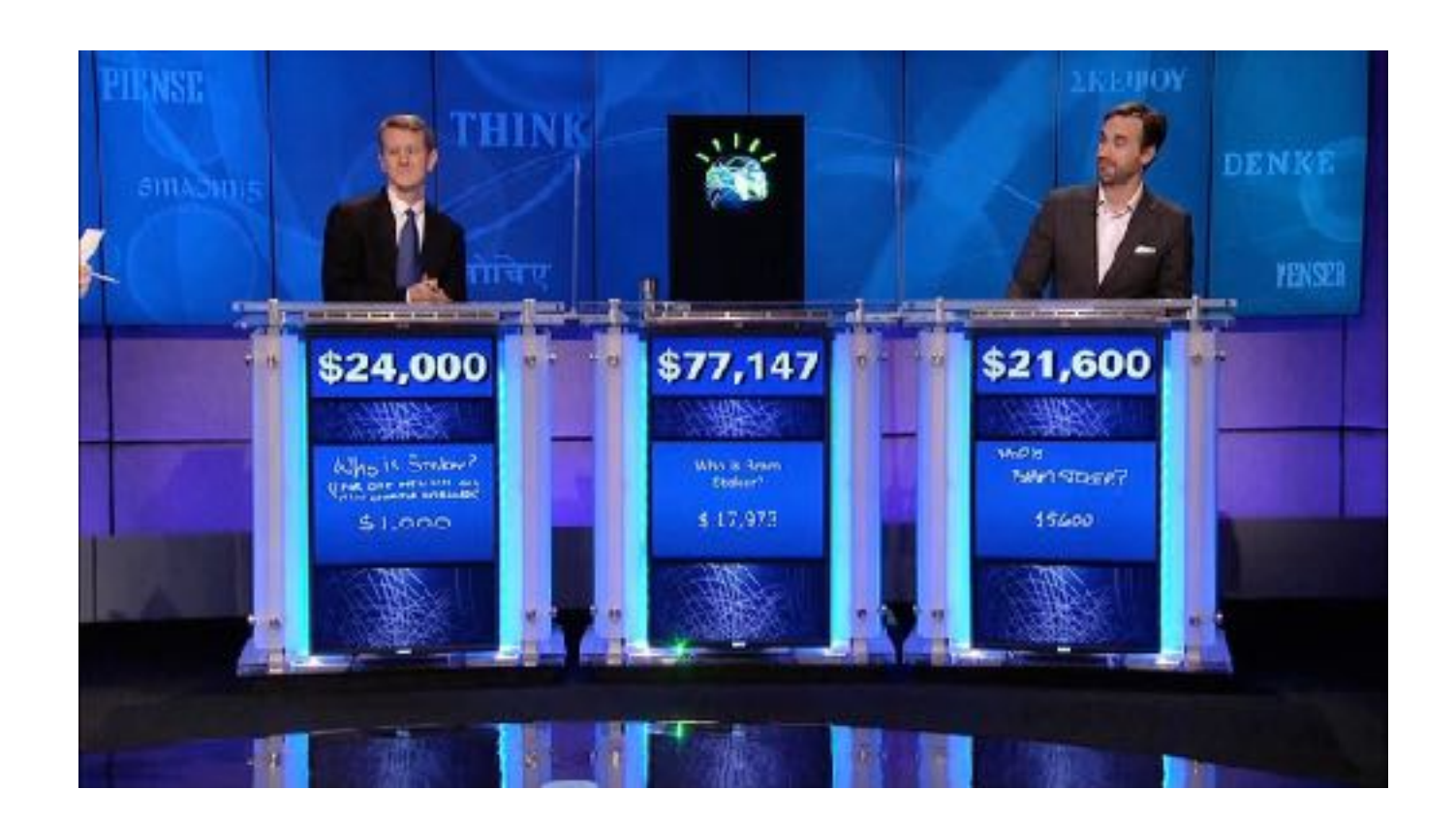

#### 2006 Deep Learning

#### A Fast Learning Algorithm for Deep Belief Nets

Geoffrey E. Hinton<br>hinton@cs.toronto.edu **Simon Osindero** osindero@cs.toronto.edu Department of Computer Science, University of Toronto, Toronto, Canada M5S 3G4

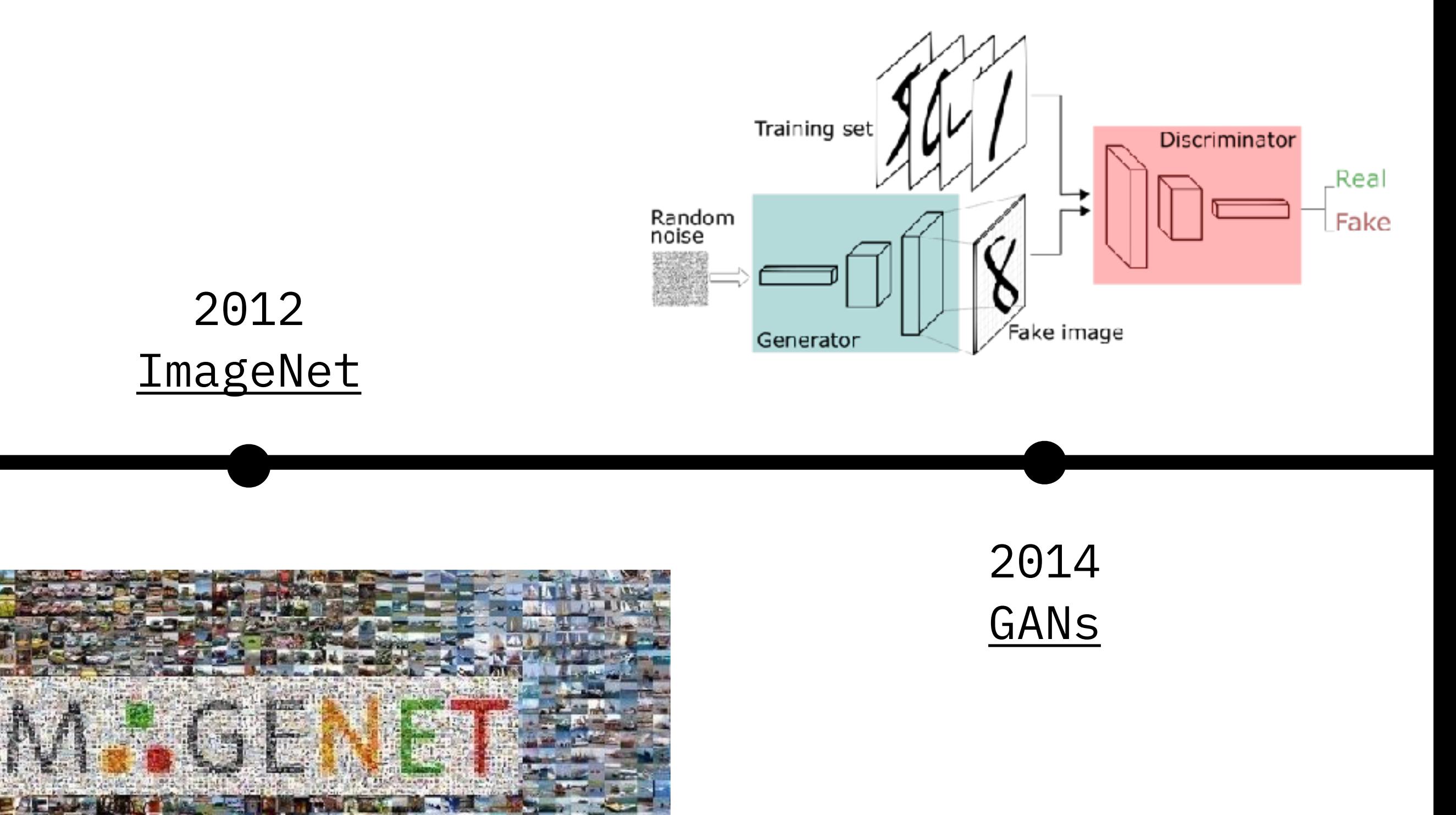

#### 2011 [IBM Watson](https://www.youtube.com/watch?v=P18EdAKuC1U)

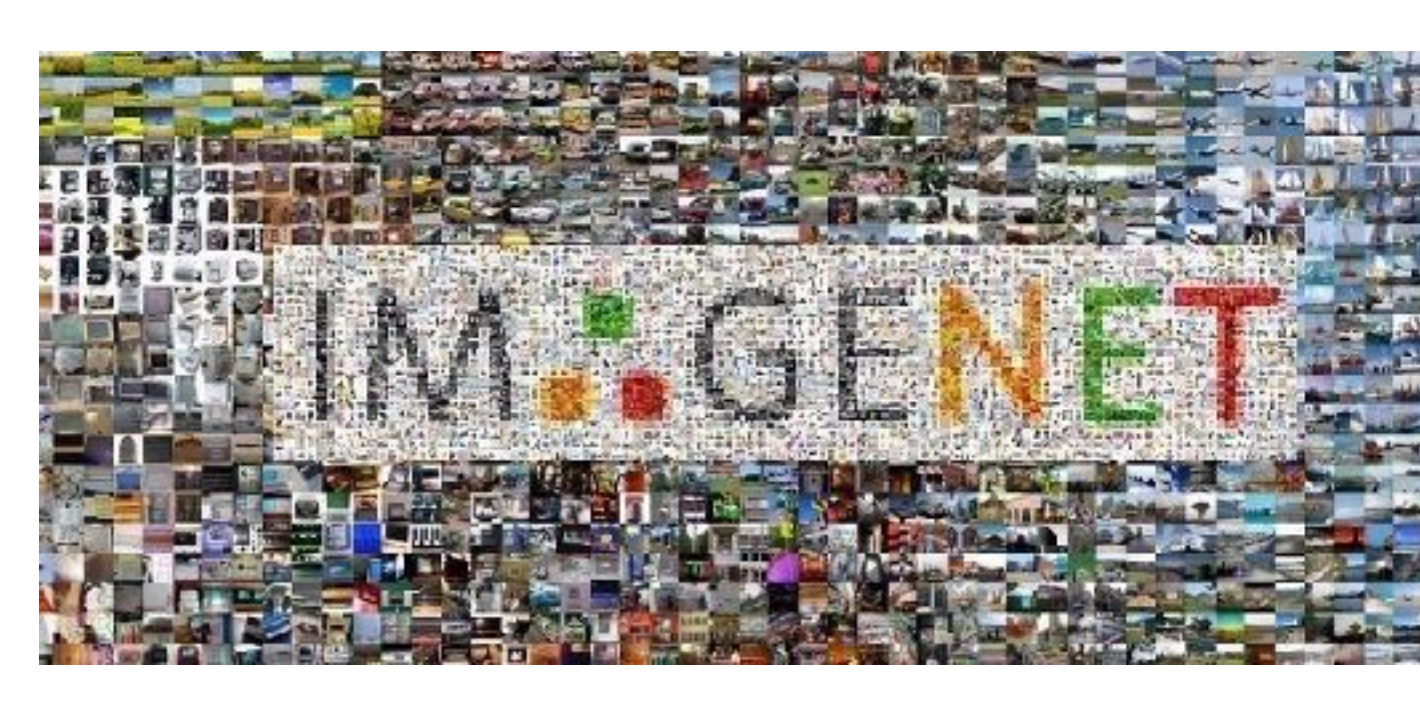

# TIMELINE

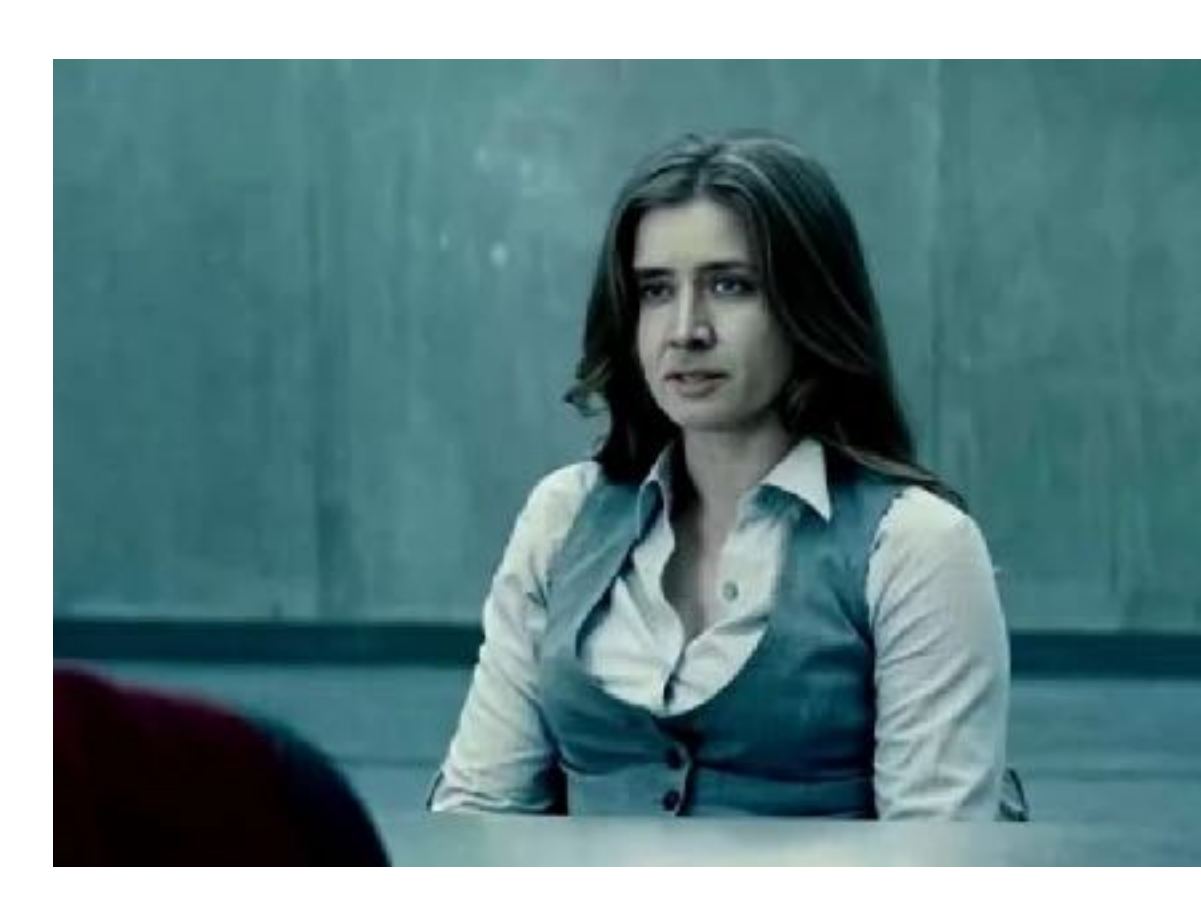

#### 2016 [AlphaGo](https://www.youtube.com/watch?v=WXuK6gekU1Y)

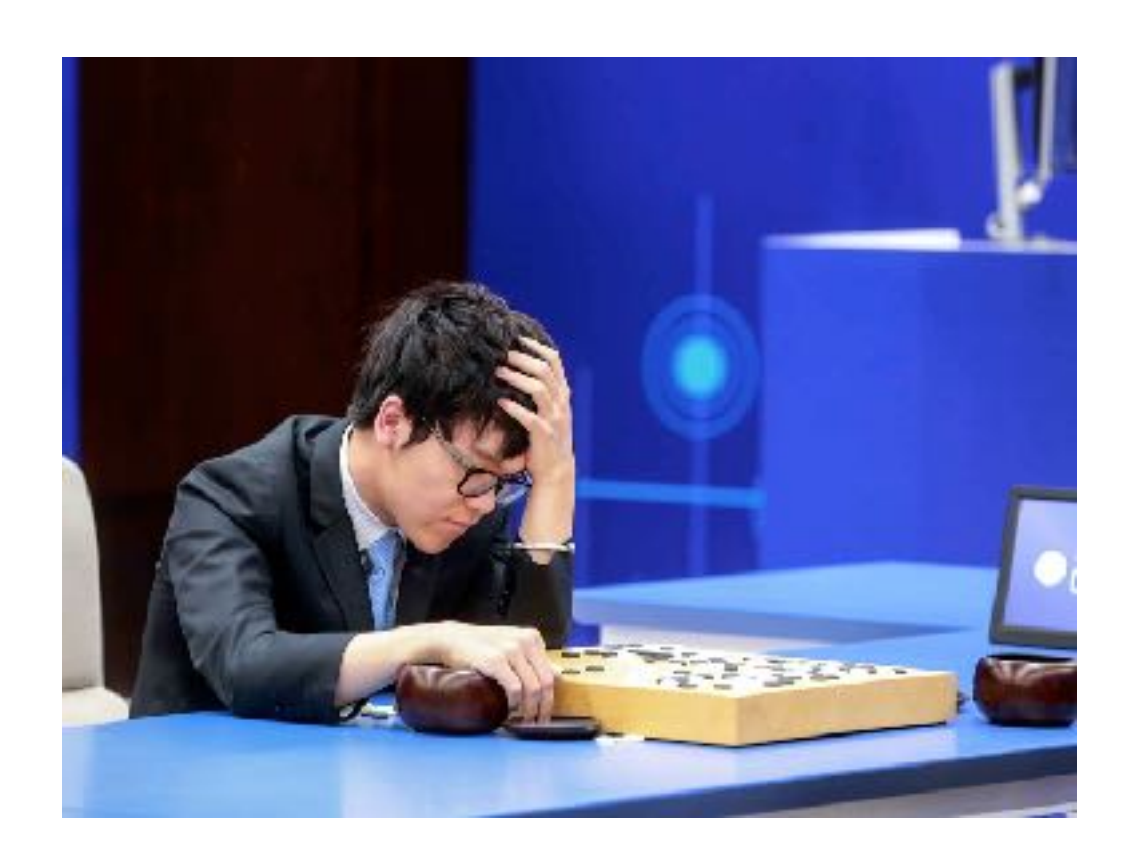

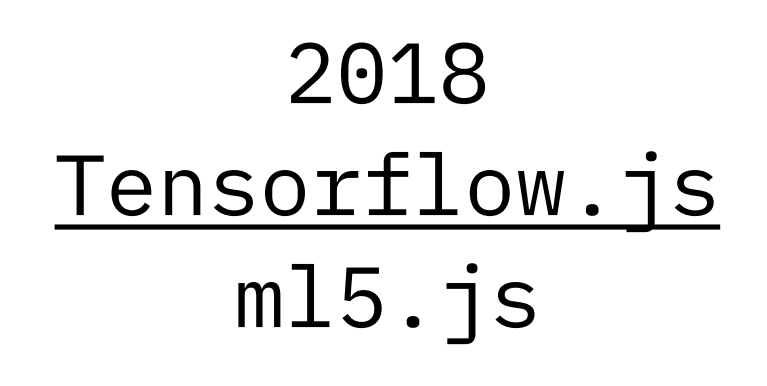

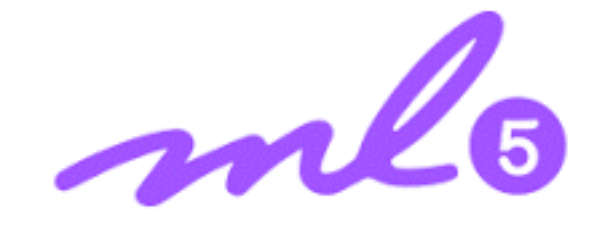

2017 [Deepfake](https://www.youtube.com/watch?v=UqenHtdQiiI) ?

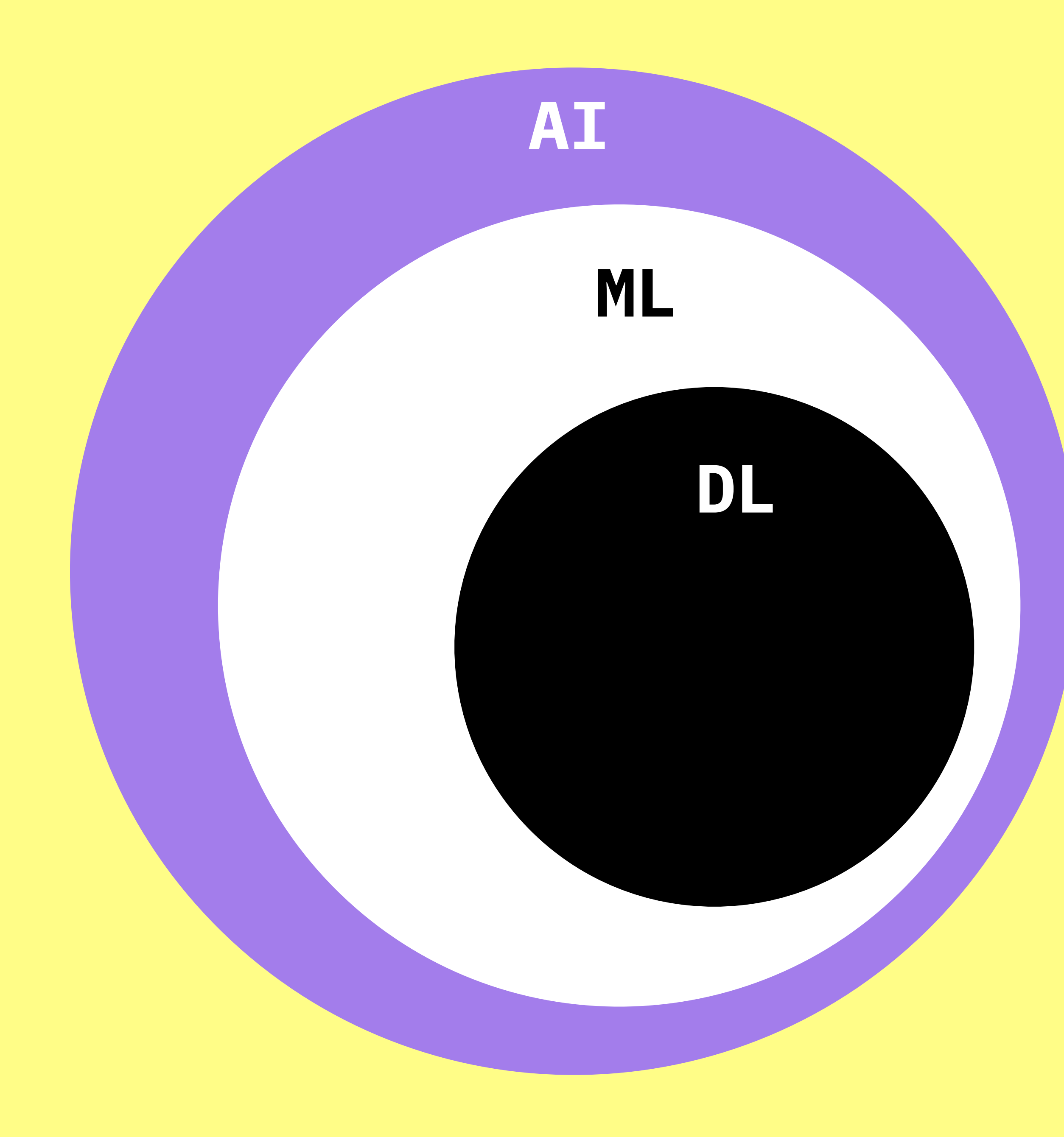

# **ARTIFICIAL INTELLIGENCE\*** Technologies that are able to **perform specific tasks** as well as, **or better than**, we humans can. Today most AI is a form of Narrow AI - a system that can do one or a few defined things the same way or better than a human.

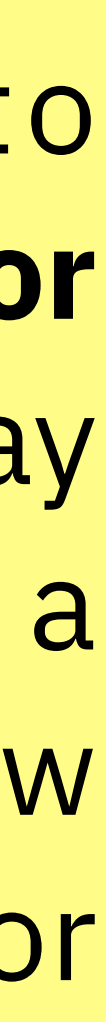

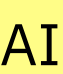

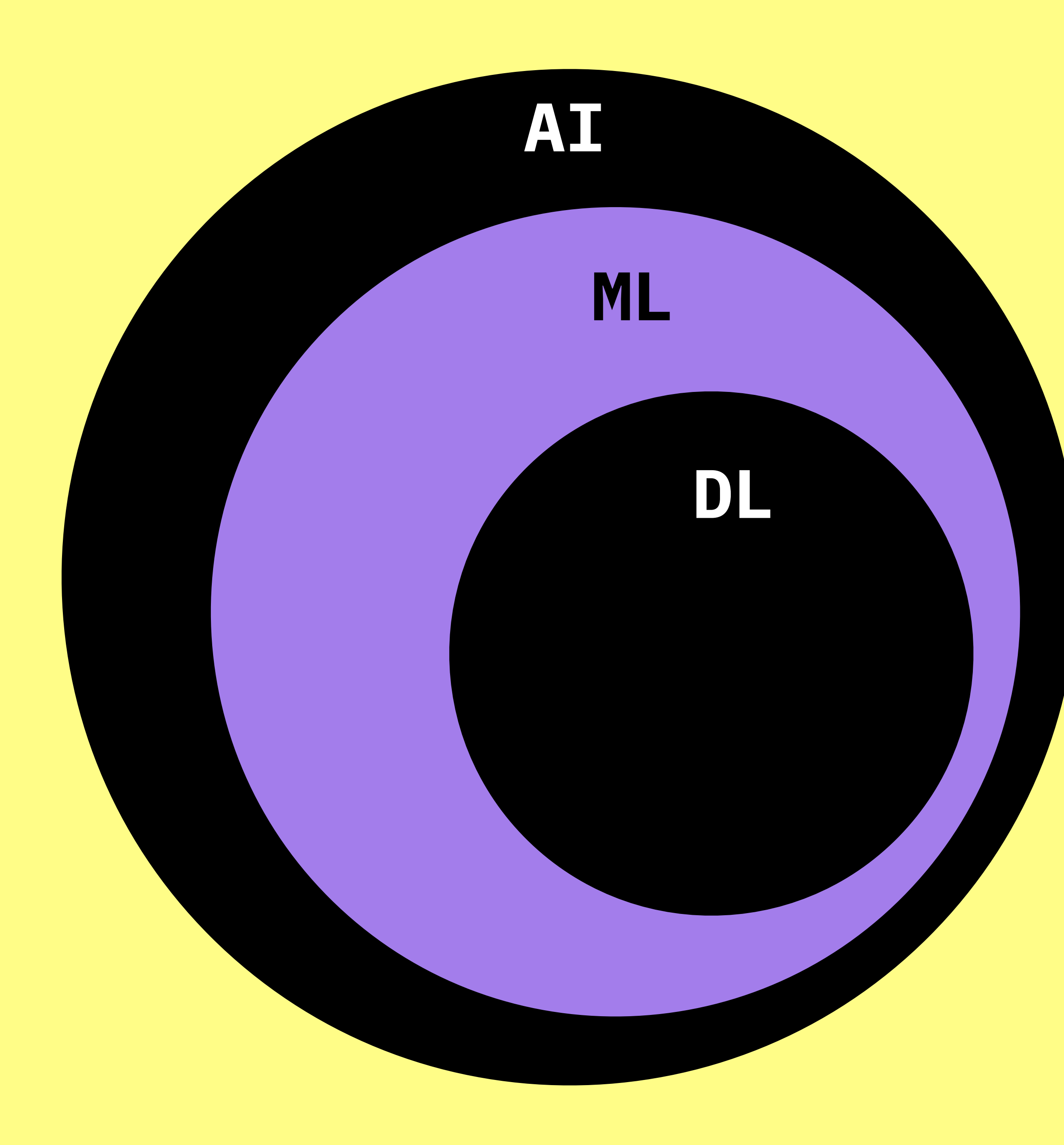

# **MACHINE LEARNING** Uses **statistical techniques** to give computer systems the ability to learn (i.e., progressively improve performance on a specific task) with data, **without being explicitly programmed.**

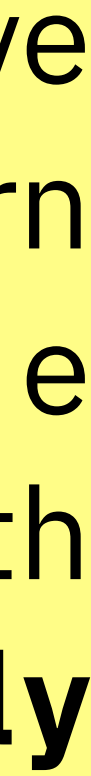

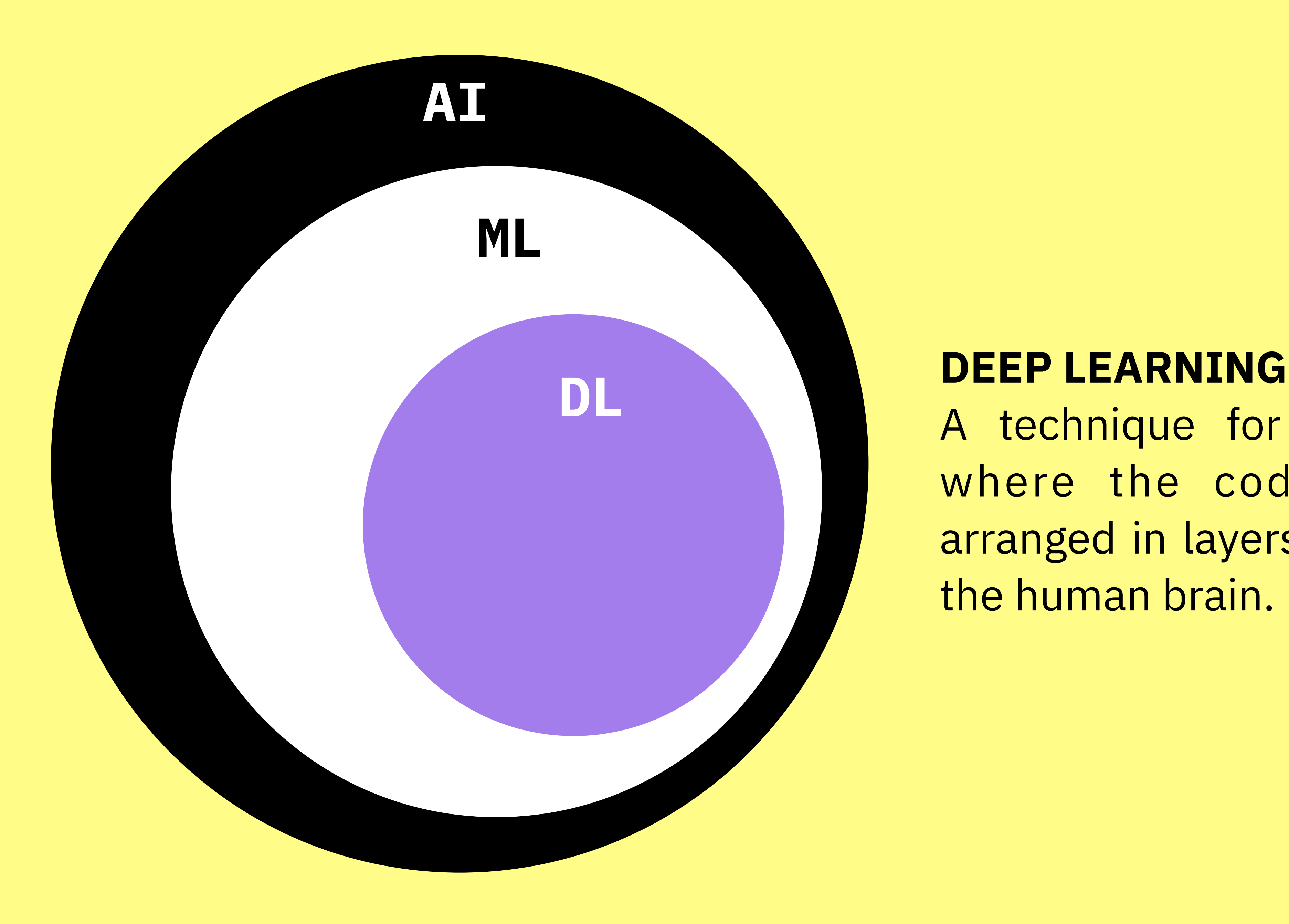

A technique for implementing ML, where the code structures are arranged in layers that loosely mimic the human brain.

### **Pattern Recognition:** Facial recognition, optical character recognition, etc.

- 
- **Time Series Prediction:** Will the stock rise or fall tomorrow? Will it rain or be sunny?
- **Signal Processing :** Neural networks can be trained to process an audio signal and

**Soft Sensors** : Analyzing a collection of many measurements.Neural networks can be employed to process the input data from many individual sensors and evaluate

filter out unnecessary noise and amplify the important sounds

**Control :** Self-driving cars

them as a whole.

**Anomaly Detection:** Generate an output when something occurs that doesn't fit the

pattern.

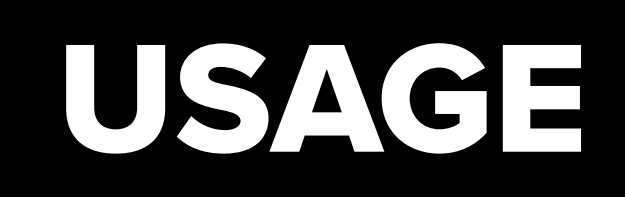

# Physical Computing HS21

# TRAINING

#### INTERACTION DESIGN ZHDK

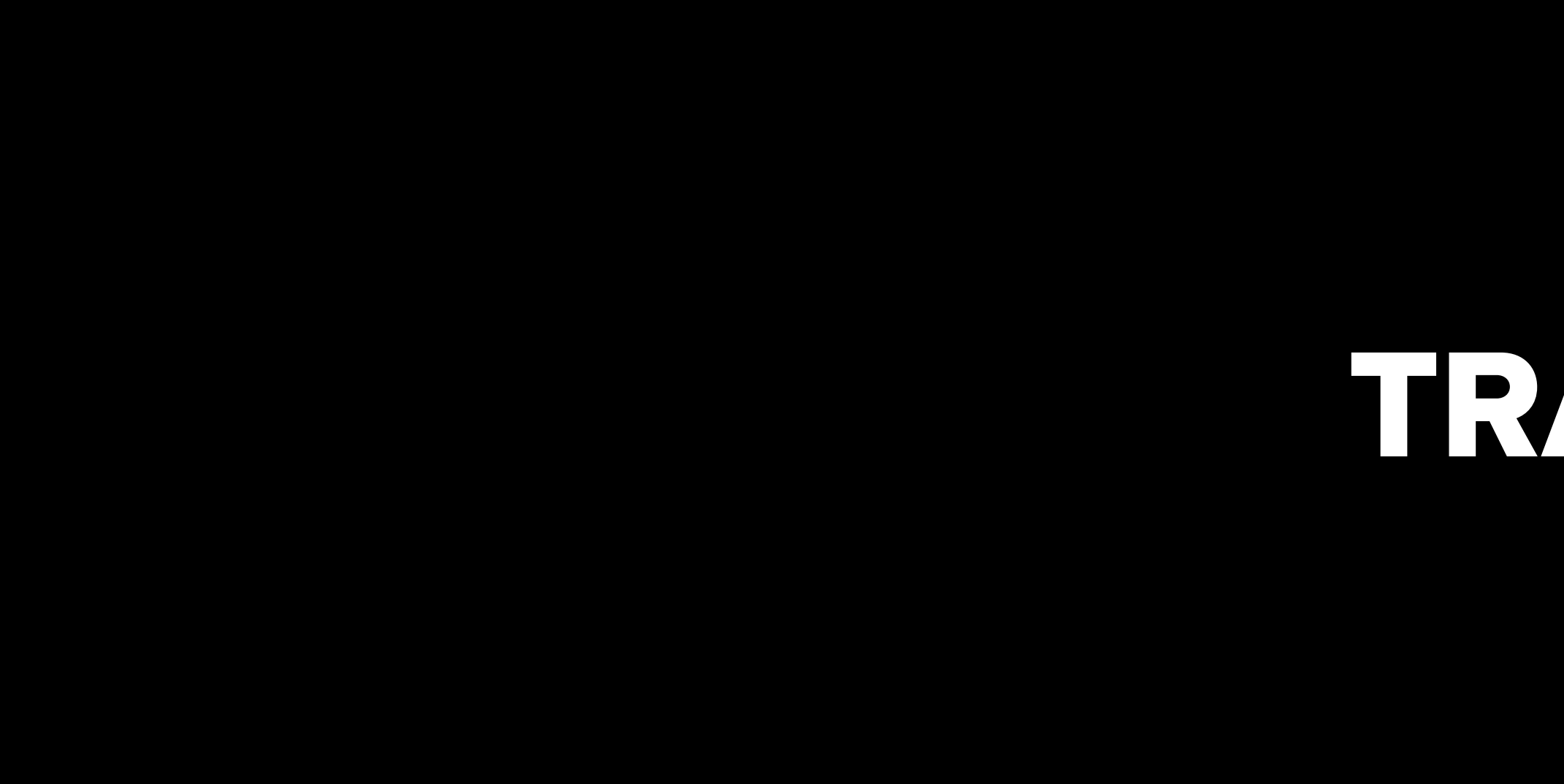

- **Features** are used to train an ML system. They are the properties of the things you are trying to learn about,
- The ML system can split the data and make future classifications with items that the system hasn't seen

where one feature corresponds to one dimension.

before.

### Features: Ear Length, Fur structure

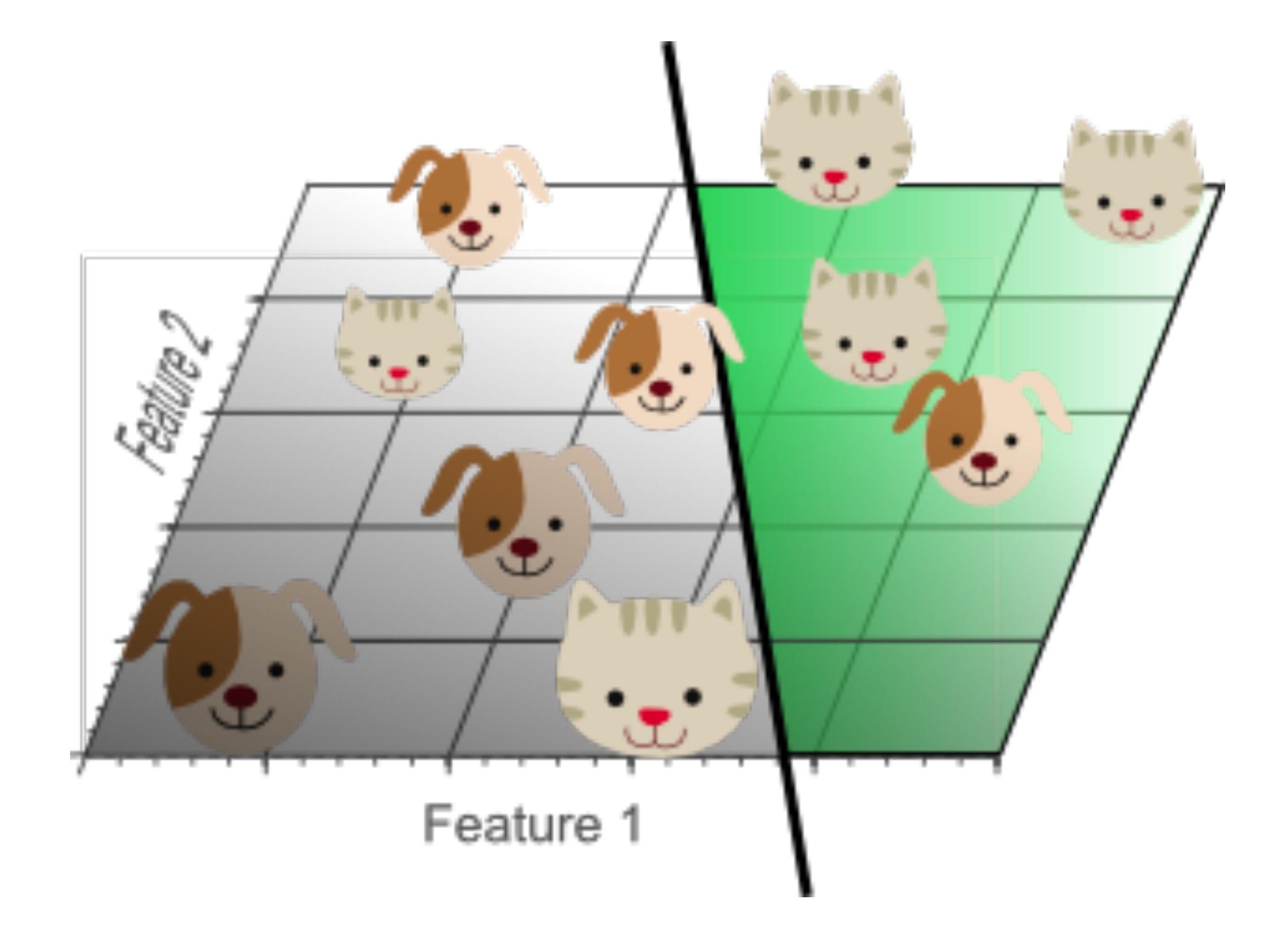

Choosing the features has a big impact on the quality of the images. It thus important to choose the right features for each item.

### Features: Fur Color, Weight

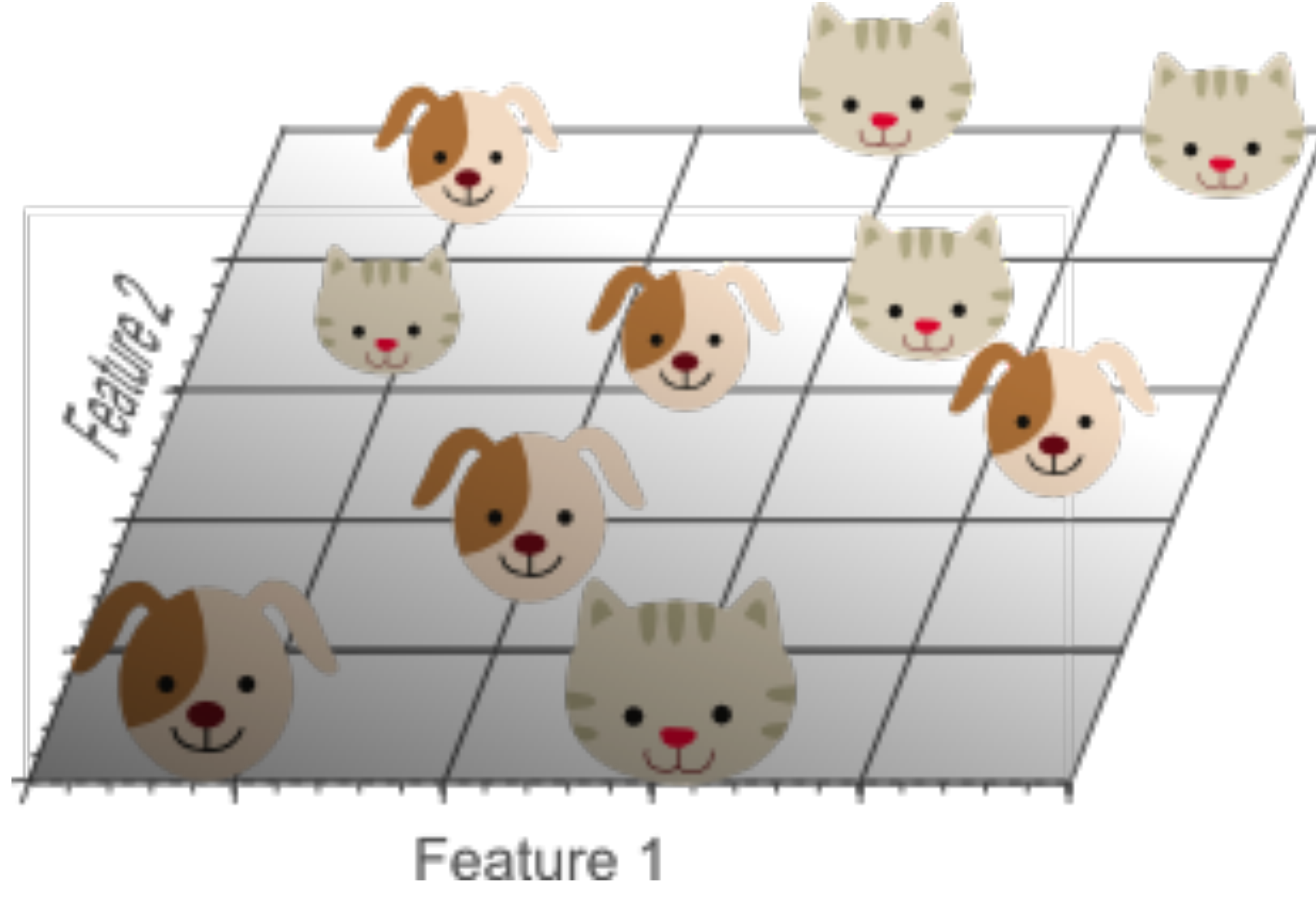

#### **Supervised learning**

- regression: predict numerical values
- classification: predict category
- probability estimation: predict probability

#### **Unsupervised learning**

• Trial and error: achieve a goal in an uncertain, potentially complex environment

- clustering: group data according to "distance"
- association: find frequent co-occurrences
- link prediction: discover relationships in data
- data reduction: many features to fewer features

Data for training is provided, the desired output is not provided

#### **Reinforcement learning**

# **LEARNING STYLES**

The training data + the output we want to obtain (labels) are provided

Rewards, when certain tasks are performed correctly are provided

# SUPERVISED

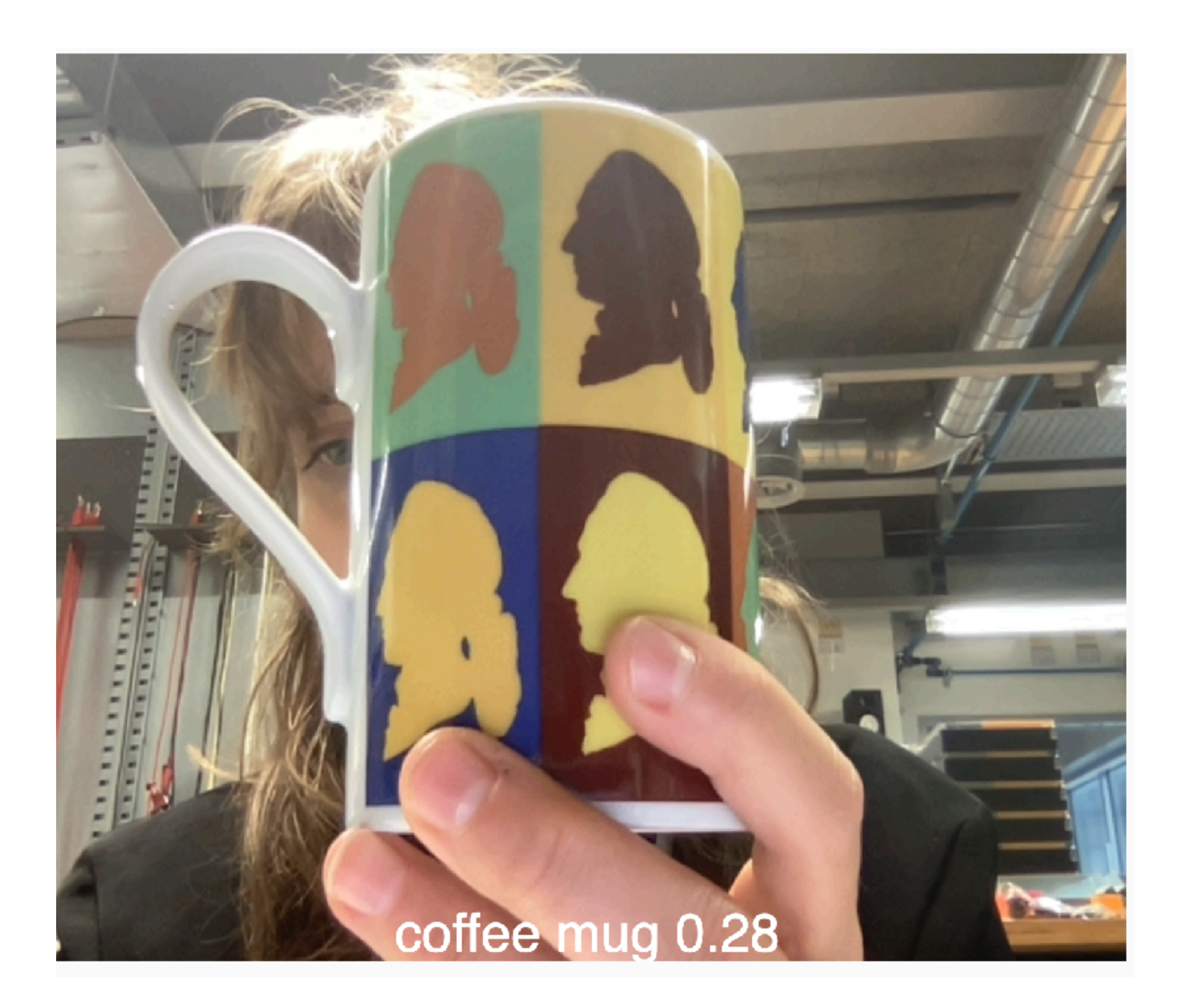

<https://editor.p5js.org/AndreasRef/sketches/H1L-KrzFQ>

# UNSUPERVISED

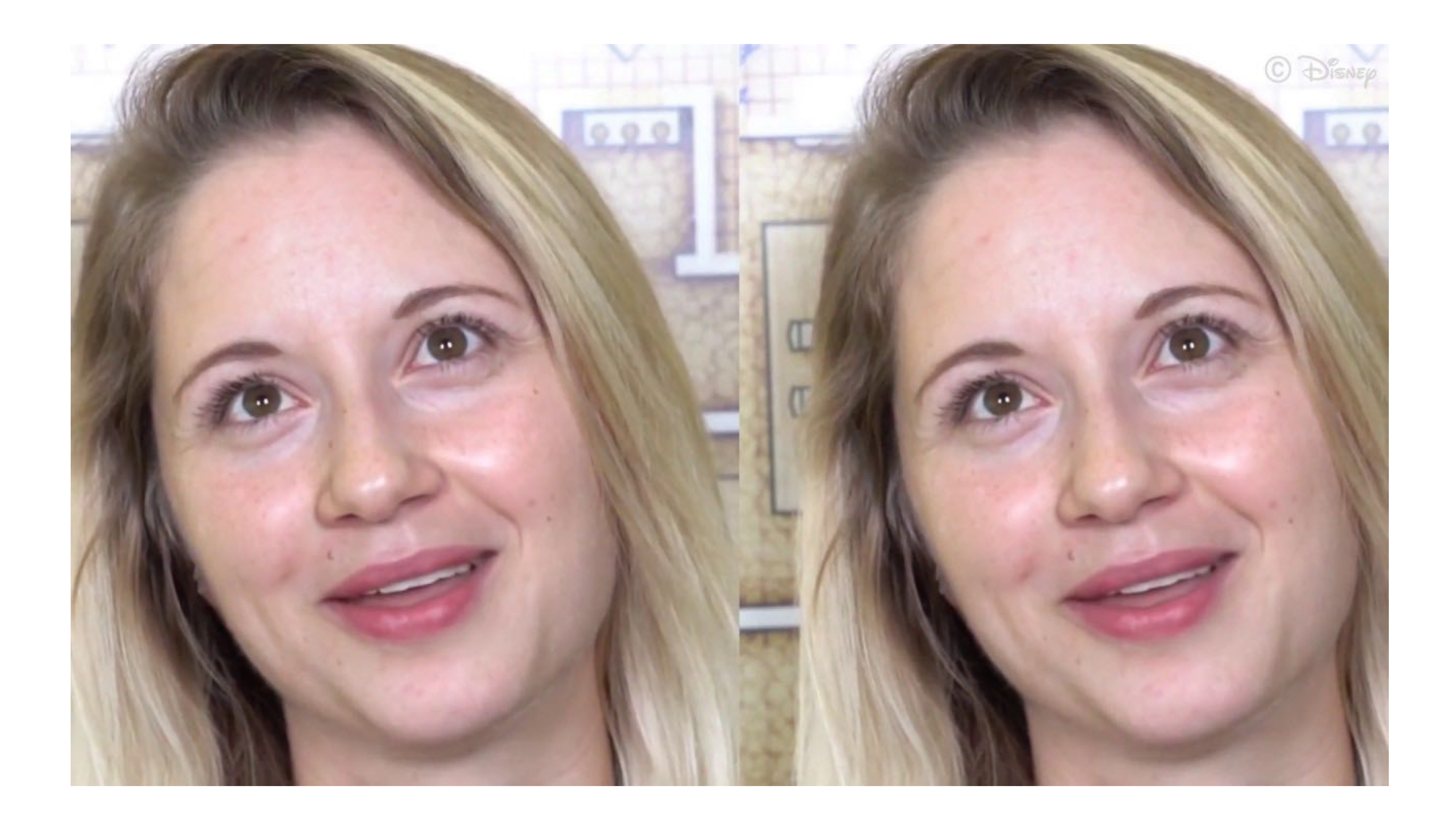

# REINFORCMENT

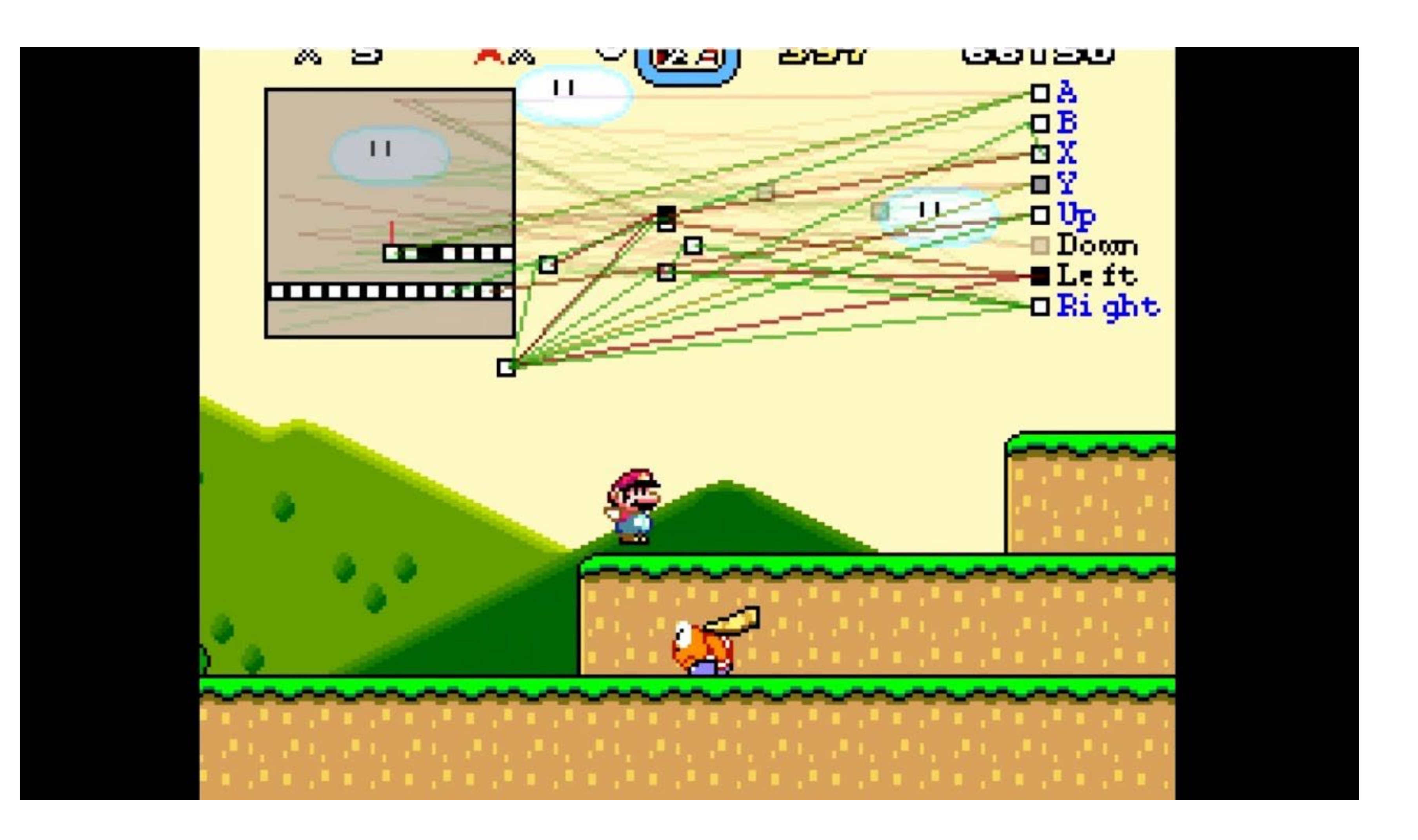

# Physical Computing HS21

# NEURAL NETWORKS

#### INTERACTION DESIGN ZHDK

# **(DEEP) NEURAL NETWORK**

https://www.ling.upenn.edu/courses/cogs501/Rosenblatt1958.pdf

Invented in 1957 by Frank Rosenblatt at the Cornell Aeronautical Laboratory, a perceptron is the simplest

# neural network possible: a computational model of **a single neuron.**

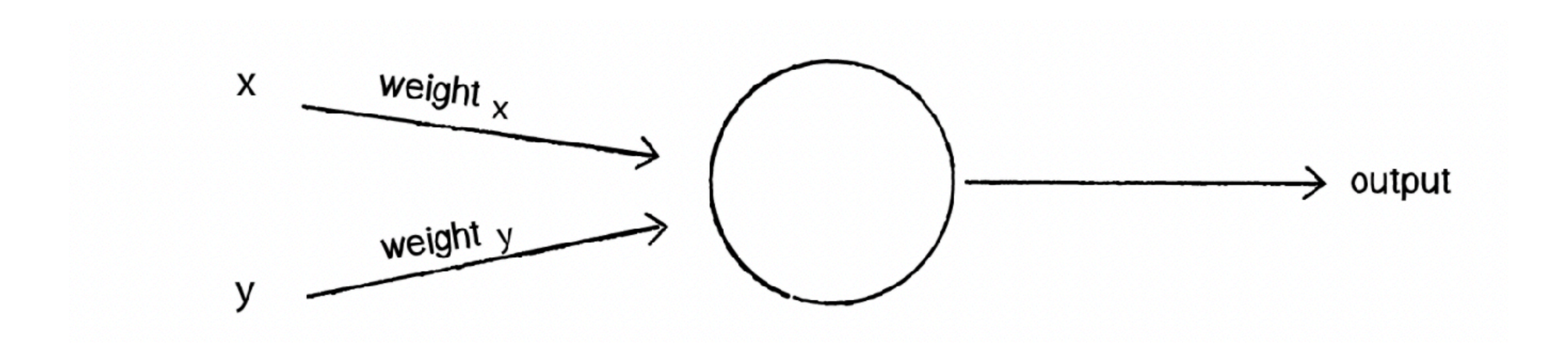

# **PERCEPTRON**

A neuron has some **weighted inputs** that are summed together. A **bias** is then added to the total.

The weights and bias are determined when we train the system.

If final result is greater than a **threshold**, it activates the activation function and the output is forwarded into other neuron, where the process repeats.

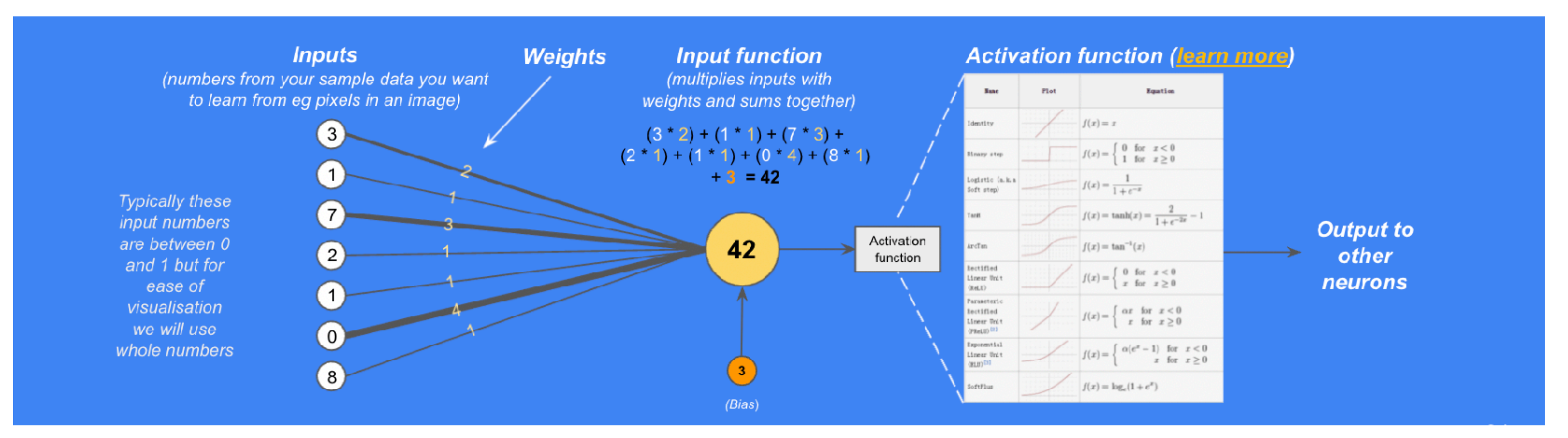

# **PERCEPTRON**

![](_page_21_Picture_0.jpeg)

# [TENSORFLOW VISUALISATION](http://playground.tensorflow.org/#activation=tanh&batchSize=10&dataset=circle®Dataset=reg-plane&learningRate=0.03®ularizationRate=0&noise=0&networkShape=&seed=0.44418&showTestData=false&discretize=false&percTrainData=50&x=true&y=true&xTimesY=false&xSquared=false&ySquared=false&cosX=false&sinX=false&cosY=false&sinY=false&collectStats=false&problem=classification&initZero=false&hideText=false)

Neural networks are composed of layers of Perceptrons, with connections in different layers. These networks transform data until they can classify it as an output.

![](_page_22_Figure_2.jpeg)

https://docs.google.com/presentation/d/1kSuQyW5DTnkVaZEjGYCkfOxvzCqGEFzWBy4e9Uedd9k/edit#slide=id.g283eef556d\_0\_307

# **NEURAL NETWORKS**

[BODY MOVEMENT LANGUAGE](https://www.billtjonesai.com/)

[HOW TO FOOL AN ML ALGORITHM?](https://spectrum.ieee.org/slight-street-sign-modifications-can-fool-machine-learning-algorithms)

[OBJECTIFIER](http://bjoernkarmann.dk/objectifier) **THE POLITICS OF IMAGES IN MACHINE LEARNING TRAINING SETS** 

[RECENT ETH PROJECT WITH FAST FLYING DRONES](https://www.youtube.com/watch?v=m89bNn6RFoQ&t=2s)

[OPEN-SOURCE INTRODUCTION TO MACHINE LEARNING](http://s3.amazonaws.com/arena-attachments/1793365/b59e4179253499a2f8353f92e9d32129.pdf?1519205627)

[SUMMA TECHNOLOGIAE](https://en.wikipedia.org/wiki/Summa_Technologiae)

[CULTURE MACHINE VOL.20](https://culturemachine.net/vol-20-machine-intelligences/) [A QUICK GUIDE TO NEURAL NETWOK ARCHITECTURES](https://www.v7labs.com/blog/neural-network-architectures-guide)

[PAPER ON HCI VS AI](https://ojs.aaai.org/index.php/aimagazine/article/view/2271/2113)

[SERIES ON VIDEOS ON DEEP LEARNING](https://www.youtube.com/watch?v=aircAruvnKk&list=RDCMUCYO_jab_esuFRV4b17AJtAw&start_radio=1&rv=aircAruvnKk&t=1) [HOW TO USE T-SNE](https://distill.pub/2016/misread-tsne/)

[GREAT INTRODUCTION TO TENSORFLOW](https://www.youtube.com/watch?v=er8RQZoX3yk&list=PL9Hr9sNUjfsmEu1ZniY0XpHSzl5uihcXZ&index=2) 

[DON'T DRAW A PENIS](https://donotdrawapenis.com/)

[INVISIBLE CITIES](https://en.wikipedia.org/wiki/Invisible_Cities)

[JIGSAW PROJECT](https://jigsaw.google.com/) [AI DUNGEON](https://play.aidungeon.io/main/home) [PROFILES OF THE FUTURE](https://www.goodreads.com/book/show/169258.Profiles_of_the_Future)

[SOUGWEN CHUNG](https://sougwen.com/)

[REFIK ANADOL](https://refikanadol.com/)

[RUNWAYML](https://runwayml.com/) [AUDIO DATASET TRAINING](https://github.com/kylemcdonald/AudioNotebooks)  [DATASET COLLECTION](https://www.kaggle.com/datasets) [OPEN.AI](https://openai.com/) **[DESCRIPT](https://www.descript.com/)** [QUASIMODO](https://quasimondo.com/) [ANDREAS REFSGAARD](https://andreasrefsgaard.dk/) [DRIES DEPOORTER](https://driesdepoorter.be/) [TEACHABLE MACHINE](https://teachablemachine.withgoogle.com/)

[CLASSIFYING WES ANDERSON MOVIES BY COLORS](http://clome.info/work/machine-visions/) [COLLECTION ON .JS-BASED AI APPS](https://aijs.rocks/)

[MEMO AKTEN](http://www.memo.tv/works/)

[NEW DARK AGE](http://New%20Dark%20Age:%20Technology%20and%20the%20End%20of%20the%20Future)

![](_page_23_Figure_29.jpeg)

[ANNA RIDLER](http://annaridler.com/) [OPEN MV](https://openmv.io/) [OPENCV AI KIT](https://store.opencv.ai/)

**GUIDES**

![](_page_23_Picture_31.jpeg)

[NEURAL NETWORKS HISTORY](https://www.skynettoday.com/overviews/neural-net-history)  [EXCAVATING.AI](http://www.excavating.ai)

[THE ALCHEMY AND SCIENCE OF MACHINE LEARNING FOR GAMES](https://www.youtube.com/watch?v=Eim_0jCQW_g)

[TENSORFLOW.JS BASICS](https://effectivemachinelearning.com/TensorFlow.js)

[MECHANICAL TURK](https://en.wikipedia.org/wiki/Mechanical_Turk)

![](_page_23_Figure_28.jpeg)

#### INTERACTION DESIGN ZHDK

![](_page_24_Picture_1.jpeg)

## MUI HS21

# **ML5.JS**

![](_page_25_Picture_0.jpeg)

# [ml5.js](https://learn.ml5js.org/#/reference/index) provides access to machine learning algorithms and models in the browser, building on top of **TensorFlow.js**.

![](_page_25_Picture_2.jpeg)

# ML5.JS

![](_page_25_Picture_5.jpeg)

# LEARNING STEPS

![](_page_26_Figure_1.jpeg)

![](_page_26_Figure_2.jpeg)

![](_page_27_Picture_0.jpeg)

![](_page_27_Picture_1.jpeg)

imageClassifier ObjectDetector poseNet BodyPix UNET YOLO StyleTransfer Pix2Pix CartoonGAN FaceApi Facemesh Handpose CVAE DCGAN SketchRNN

![](_page_27_Picture_3.jpeg)

CharRNN Word Vectorization Sentiment UniversalSentenceEncoder NeuralNetwork FeatureExtractor KNNClassifier KMeans

Pitch Detection SoundClassifier

![](_page_27_Picture_7.jpeg)

![](_page_28_Picture_8.jpeg)

My guess is a toaster. My confidence is 0.12.

![](_page_28_Picture_10.jpeg)

![](_page_28_Picture_1.jpeg)

# **imageClassifier('MobileNet')**

**const** classifier = ml5.imageClassifier('MobileNet');

**function** gotResult(error, result) { console.log(result);  $\overline{\mathcal{L}}$ 

classifier.classify(video, gotResult);

![](_page_29_Picture_9.jpeg)

![](_page_29_Picture_10.jpeg)

![](_page_29_Picture_1.jpeg)

# **ObjectDetector (YOLO or CocoSSd)**

**const** classifier = ml5.imageClassifier('MobileNet');

classifier.classify(video, gotResult);

**function** gotResult(error, result) { console.log(result);

}

![](_page_30_Picture_7.jpeg)

![](_page_30_Picture_1.jpeg)

## **PoseNet**

```
const posenet = ml5.poseNet(video);
```

```
function draw() {
  if (poses.length > 0) {
        circle(poses[0].nose.x, poses[0].nose.y);
\frac{1}{3}}<br>}
```

```
posenet.on('pose', function(results) {
    poses = results;
});
```
Label: zero Confidence: 0.99

![](_page_31_Picture_8.jpeg)

![](_page_31_Picture_9.jpeg)

#### **let** classifier = ml5.soundClassifier('SpeechCommands18w');

**function** gotResult(error, result) { labelDiv.html(result[0].label); confidenceDiv.html(result[0].confidence); }

classifier.classify(gotResult);

![](_page_31_Picture_1.jpeg)

# **SoundClassifier('SpeechCommands18w')**

![](_page_32_Picture_6.jpeg)

![](_page_32_Picture_7.jpeg)

![](_page_32_Picture_0.jpeg)

![](_page_32_Picture_1.jpeg)

#### **const** faceapi = ml5.faceApi();

**function** gotResults(error, results) { drawLandmarks(results);  $\zeta$ 

faceapi.detect(video, gotResults);

![](_page_33_Picture_9.jpeg)

Load Dataset

If you load this sample classifer dataset. Try to make rock, paper, or scissor gestures to see if the classifier can class If this sample dataset doesn't work well for you, you could train your own classifier, and use the 'Save Dataset' button below to create your own myKNNDataset.json file,

and replace the myKNNDataset.json in this folder.

![](_page_33_Picture_61.jpeg)

Save Dataset

![](_page_33_Picture_62.jpeg)

![](_page_33_Picture_1.jpeg)

# **KNNClassifier + FeatureExtractor**

**const** knnClassifier = ml5.KNNClassifier();

**const** featureExtractor = ml5.featureExtractor('MobileNet', modelReady);

**const** features = featureExtractor.infer(myImg);

knnClassifier.addExample(features, label);

knnClassifier.classify(features, (err, result) => { console.log(result); });